# **Unit 04: Feed your imagination through photoshop**

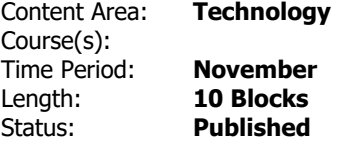

## **Transfer Skills**

Students will apply learned Photoshop skills to create a surreal image to include custom shadows, a consistent light source and color saturation, and good composition.

# **Enduring Understandings**

Visual communications attracts public interest through the use of special effects and surreal themes.

Graphic artists interpret and render themes using traditional art media and methodologies as well as new art media and technologies.

## **Essential Questions**

What is a symbol?

How do symbols represent people, cultures and subcultures?

Why different approaches to the use of graphic design software are accept and encouraged?

How do designers manipulate imagery to convey their ideas?

What is graphic design?

## **Vocabulary:**

Feathering, file format, foreground color, four-color process, GIF, grayscale, halftone, hue, leading, opacity, pixel, rasterize, resolution, saturation, tolerance, vector graphics, fantasy, surreal, realism, light source, highlights, shadows, portrait, landscape.

#### **Skills**

Demonstrate the program abilities of Photoshop by exploring

how to save images from the Internet, keyword searches on the Internet, composition, symbolism, realism, surrealism, and image capture.

Demonstrate the program abilities of Photoshop by defining a light source, a custom shadow, applying the burn and dodge tools, and adjusting levels when completing a classroom project.

Create Photoshop files.

Develop creative expression through the creation of custom images in Photoshop projects.

Perform best practices when electronically saving work.

#### **Resources**

computers, internet access, color printer, paper, YouTube videos, on-line resources and tutorials.

Computers, Adobe InDesign, Adobe Photshop CC, Adobe Illustrator CC, Adobe DreamWeaver CC

#### **Standards**

**TECH.8.2.12.A.CS2** - [*Content Statement*] - The core concepts of technology.

**TECH.8.2.12.C.2** - [*Cumulative Progress Indicator*] - Analyze a product and how it has changed or might change over time to meet human needs and wants.

**TECH.8.2.12.C.CS3** - [*Content Statement*] - The role of troubleshooting, research and development,

invention and innovation and experimentation in problem solving.

**TECH.8.2.12.C.2** - [*Cumulative Progress Indicator*] - Analyze a product and how it has changed or might change over time to meet human needs and wants.

**TECH.8.1.12.B.CS1** - [*Content Statement*] - Apply existing knowledge to generate new ideas, products, or processes.

**TECH.8.1.12.A.CS2** - [*Content Statement*] - Select and use applications effectively and productively.

**TECH.8.1.12.A** - [*Strand*] - Students demonstrate a sound understanding of technology concepts, systems and operations.

**TECH.8.1.12.D** - [*Strand*] - Students understand human, cultural, and societal issues related to technology and practice legal and ethical behavior.

**TECH.8.2.12.D.CS1** - [*Content Statement*] - Apply the design process.

**TECH.8.2.12.E.4** - [*Cumulative Progress Indicator*] - Use appropriate terms in conversation (e.g., troubleshooting, peripherals, diagnostic software, GUI, abstraction, variables, data types and conditional statements).

**TECH.8.2.12.E.1** - [*Cumulative Progress Indicator*] - Demonstrate an understanding of the problem-solving capacity of computers in our world.

**TECH.8.1.12.A.3** - [*Cumulative Progress Indicator*] - Collaborate in online courses, learning communities, social networks or virtual worlds to discuss a resolution to a problem or issue.

**TECH.8.1.12.A.2** - [*Cumulative Progress Indicator*] - Produce and edit a multi-page digital document for a commercial or professional audience and present it to peers and/or professionals in that related area for review.

**TECH.8.1.12.F.CS2** - [*Content Statement*] - Plan and manage activities to develop a solution or complete a project.

**TECH.8.1.12.F.CS4** - [*Content Statement*] - Use multiple processes and diverse perspectives to explore alternative solutions.

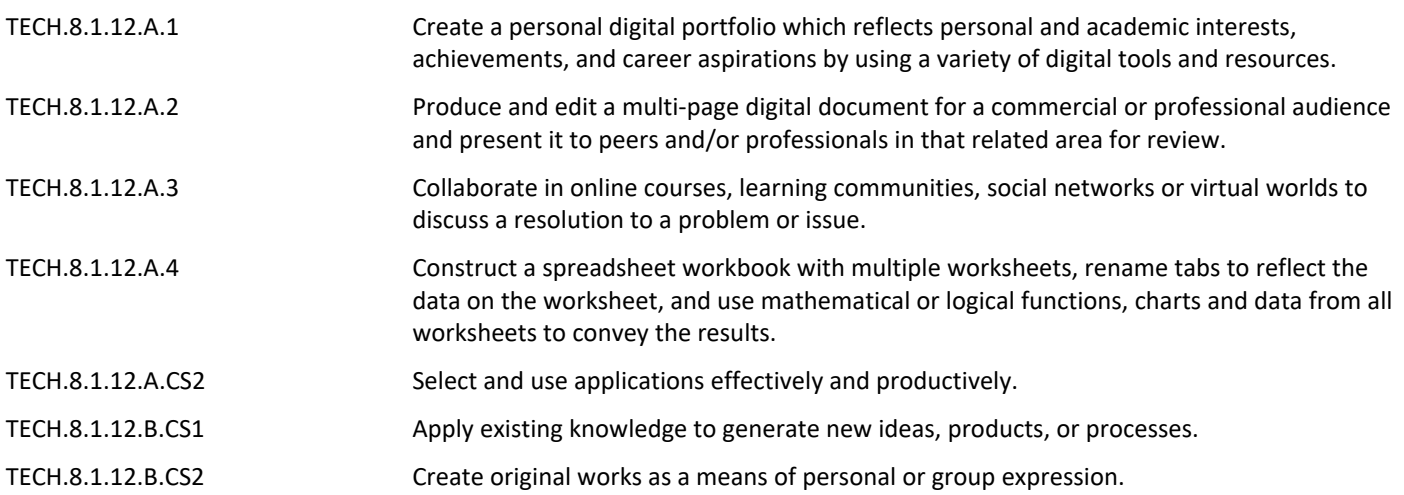

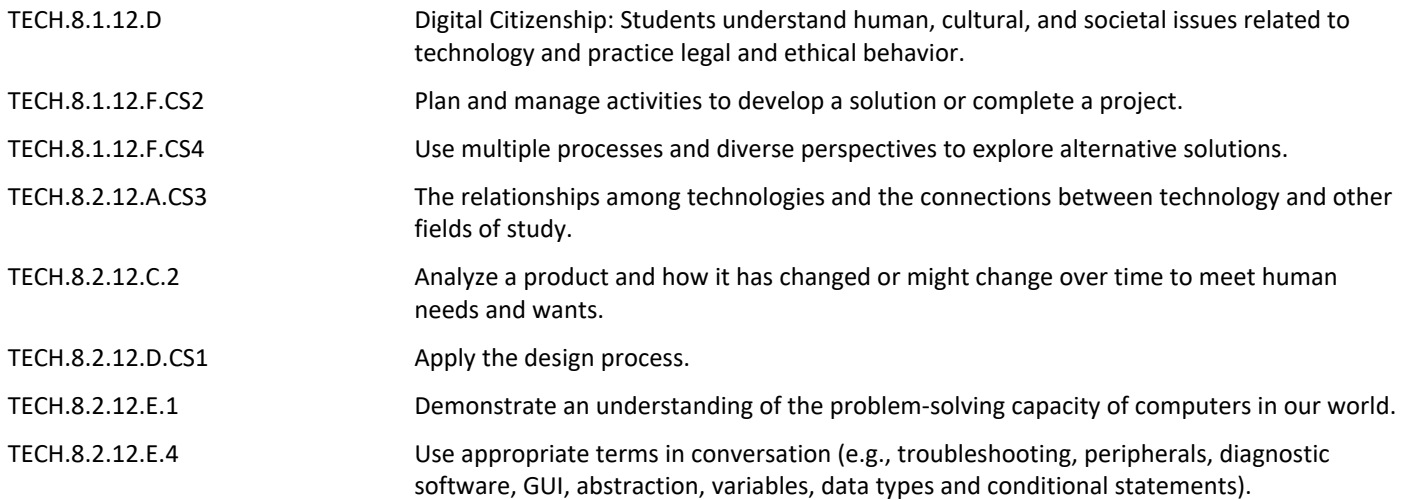